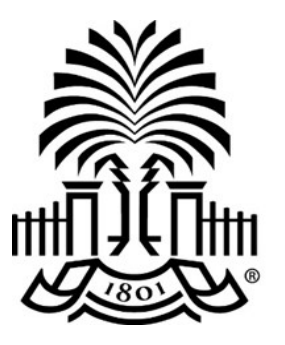

# **UNIVERSITY OF THE SOUTH CAROLINA**

# **PeopleSoft Newsletter Volume 2, Issue 13,**

### **Resources for New Users**

If you are new to PeopleSoft or your department, be sure to review the [New User](https://www.sc.edu/about/offices_and_divisions/division_of_information_technology/peoplesoft/new_user_info/index.php)  [Information](https://www.sc.edu/about/offices_and_divisions/division_of_information_technology/peoplesoft/new_user_info/index.php) webpage for an overview of resources available to get you started. This page is full of self-paced training tutorials, quick reference documents and links to register for recommended classroom training.

## **Upcoming Training Opportunities**

In the coming weeks, we will be offering several training opportunities for PeopleSoft users. Regardless of whether you are using PeopleSoft for the first time or an advanced user, there are a variety of training of sessions available to help facilitate the work you do within the system.

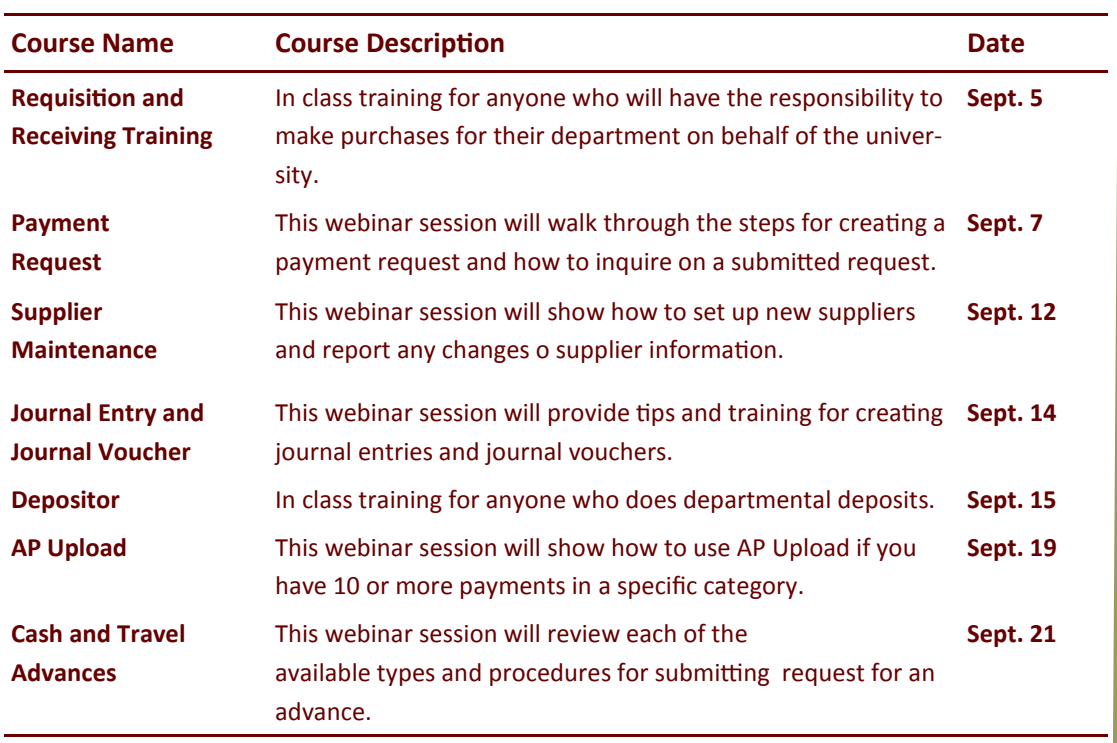

Below is a listing of the training sessions available in the month of September:

Be sure to visit our [PeopleSoft Training Schedule](https://www.sc.edu/about/offices_and_divisions/division_of_information_technology/peoplesoft/training/in-persontraining.php) for additional training opportunities.

**8/30/17**

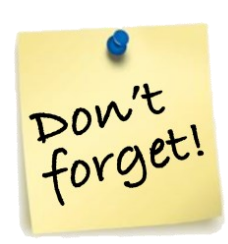

#### **PeopleSoft Outage**

On Wed. 9/6 PeopleSoft will be unavailable from 5:00a – 6:00a due to Division of IT maintenance on the Shibboleth authentication services.

#### **\*\*Time Change\*\* Supplier Webinar**

To give everyone the opportunity to attend President Pastides' address September 12th, the Supplier Webinar will now take place from 1-2pm.

### **Previous Newsletter Issues**

Click [here](http://www.sc.edu/about/offices_and_divisions/division_of_information_technology/peoplesoft/newsletters/index.php) to access.

Questions or comments? Use the **[Contact Us](http://www.sc.edu/about/offices_and_divisions/division_of_information_technology/peoplesoft/help/)** page to determine where to send your questions or comments.